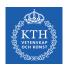

# Structured Data Processing - Spark SQL

Amir H. Payberah payberah@kth.se 2020-09-15

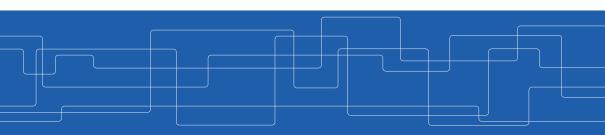

https://id2221kth.github.io

https://tinyurl.com/y4qph82u

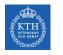

#### Where Are We?

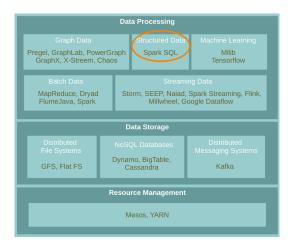

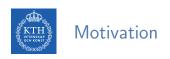

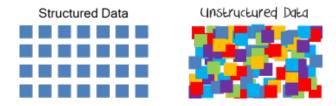

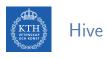

► A system for managing and querying structured data built on top of MapReduce.

► Converts a query to a series of MapReduce phases.

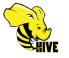

► Initially developed by Facebook.

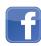

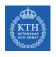

#### Hive Data Model

- ► Re-used from RDBMS:
  - Database: Set of Tables.
  - Table: Set of Rows that have the same schema (same columns).
  - Row: A single record; a set of columns.
  - Column: provides value and type for a single value.

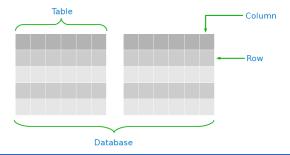

# Hive API (1/2)

- ► HiveQL: SQL-like query languages
- ► Data Definition Language (DDL) operations
  - · Create, Alter, Drop

-- DDL: creating a table with three columns
CREATE TABLE customer (id INT, name STRING, address STRING)
ROW FORMAT DELIMITED FIELDS TERMINATED BY '\t';

- ► Data Manipulation Language (DML) operations
  - Load and Insert (overwrite)
  - Does not support updating and deleting

```
-- DML: loading data from a flat file
LOAD DATA LOCAL INPATH 'data.txt' OVERWRITE INTO TABLE customer;
```

- Query operations
  - Select, Filter, Join, Groupby

```
-- Query: joining two tables
SELECT * FROM customer c JOIN order o ON (c.id = o.cus_id);
```

#### **Executing SQL Questions**

- ► Processes HiveQL statements and generates the execution plan through three-phase processes.
  - 1. Query parsing: transforms a query string to a parse tree representation.
  - 2. Logical plan generation: converts the internal query representation to a logical plan, and optimizes it.
  - 3. Physical plan generation: split the optimized logical plan into multiple map/reduce tasks.

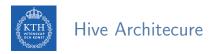

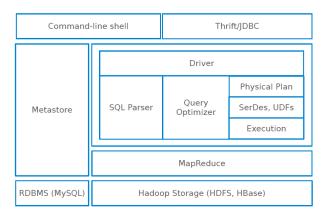

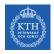

#### Hive Architecure - Driver

► Manages the life cycle of a HiveQL statement during compilation, optimization and execution.

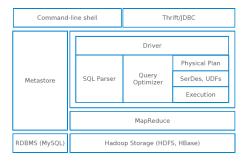

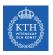

# Hive Architecure - Compiler (Parser/Query Optimizer)

► Translates the HiveQL statement into a a logical plan and optimizes it.

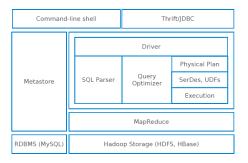

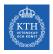

## Hive Architecure - Physical Plan

► Transforms the logical plan into a DAG of Map/Reduce jobs.

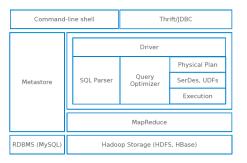

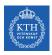

#### Hive Architecure - Execution Engine

► The driver submits the individual mapreduce jobs from the DAG to the execution engine in a topological order.

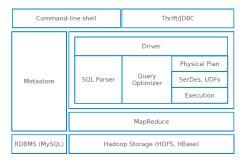

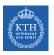

# Spark SQL

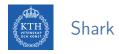

▶ Shark modified the Hive backend to run over Spark.

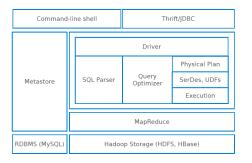

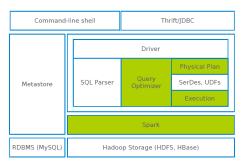

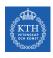

## Shark and Hive In-Memory Store

- ► Caching Hive records as JVM objects is inefficient.
  - 12 to 16 bytes of overhead per object in JVM implementation:
- ► Shark employs column-oriented storage using arrays of primitive objects.

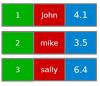

Row Storage

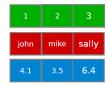

Column Storage

- ► Limited integration with Spark programs.
- ► Hive optimizer not designed for Spark.

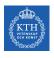

# From Shark to Spark SQL

- ► Borrows from Shark
  - · Hive data loading
  - In-memory column store
- Adds by Spark
  - RDD-aware optimizer (catalyst optimizer)
  - Adds schema to RDD (DataFrame)
  - Rich language interfaces

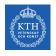

## Spark and Spark SQL

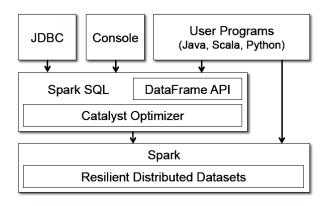

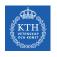

# Structured Data vs. RDD (1/2)

- ► case class Account(name: String, balance: Double, risk: Boolean)
- ▶ RDD [Account]
- ▶ RDDs don't know anything about the schema of the data it's dealing with.

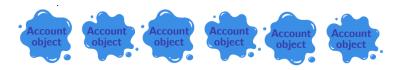

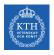

# Structured Data vs. RDD (2/2)

- ► case class Account(name: String, balance: Double, risk: Boolean)
- ▶ RDD [Account]
- ► A database/Hive sees it as a columns of named and typed values.

| name: String | balance: Double | risk: Boolean |
|--------------|-----------------|---------------|
| name: String | balance: Double | risk: Boolean |
| name: String | balance: Double | risk: Boolean |
| name: String | balance: Double | risk: Boolean |

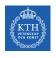

#### DataFrames and DataSets

- Spark has two notions of structured collections:
  - DataFrames
  - Datasets
- ▶ They are distributed table-like collections with well-defined rows and columns.
- ► They represent immutable lazily evaluated plans.
- ▶ When an action is performed on them, Spark performs the actual transformations and return the result.

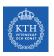

# DataFrame

- ► Consists of a series of rows and a number of columns.
- ► Equivalent to a table in a relational database.
- ► Spark + RDD: functional transformations on partitioned collections of objects.
- ► SQL + DataFrame: declarative transformations on partitioned collections of tuples.

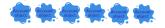

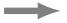

| name: String | balance: Double | risk: Boolean |
|--------------|-----------------|---------------|
| name: String | balance: Double | risk: Boolean |
| name: String | balance: Double | risk: Boolean |
| name: String | balance: Double | risk: Boolean |

- ▶ Defines the column names and types of a DataFrame.
- ► Assume people.json file as an input:

```
{"name":"Michael", "age":15, "id":12}
{"name":"Andy", "age":30, "id":15}
{"name":"Justin", "age":19, "id":20}
{"name":"Andy", "age":12, "id":15}
{"name":"Jim", "age":19, "id":20}
{"name":"Andy", "age":12, "id":10}

val people = spark.read.format("json").load("people.json")
people.schema

// returns:
StructType(StructField(age,LongType,true),
StructField(id,LongType,true),
StructField(name,StringType,true))
```

- ► They are like columns in a table.
- ▶ col returns a reference to a column.
- expr performs transformations on a column.
- columns returns all columns on a DataFrame

```
val people = spark.read.format("json").load("people.json")

col("age")

exp("age + 5 < 32")

people.columns
// returns: Array[String] = Array(age, id, name)</pre>
```

▶ Different ways to refer to a column.

```
val people = spark.read.format("json").load("people.json")
people.col("name")
col("name")

'name
s"name"
expr("name")
```

- ► A row is a record of data.
- ► They are of type Row.
- Rows do not have schemas.
  - The order of values should be the same order as the schema of the DataFrame to which they might be appended.
- ▶ To access data in rows, you need to specify the position that you would like.

```
import org.apache.spark.sql.Row
val myRow = Row("Seif", 65, 0)

myRow(0) // type Any
myRow(0).asInstanceOf[String] // String
myRow.getString(0) // String
myRow.getInt(1) // Int
```

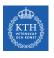

#### Creating a DataFrame

- ► Two ways to create a DataFrame:
  - 1. From an RDD
  - 2. From raw data sources

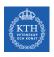

#### Creating a DataFrame - From an RDD

- ► The schema automatically inferred.
- ▶ You can use toDF to convert an RDD to DataFrame.

```
val tupleRDD = sc.parallelize(Array(("seif", 65, 0), ("amir", 40, 1))
val tupleDF = tupleRDD.toDF("name", "age", "id")
```

▶ If RDD contains case class instances, Spark infers the attributes from it.

```
case class Person(name: String, age: Int, id: Int)
val peopleRDD = sc.parallelize(Array(Person("seif", 65, 0), Person("amir", 40, 1)))
val peopleDF = peopleDF.toDF
```

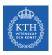

#### Creating a DataFrame - From Data Source

- Data sources supported by Spark.
  - CSV, JSON, Parquet, ORC, JDBC/ODBC connections, Plain-text files
  - Cassandra, HBase, MongoDB, AWS Redshift, XML, etc.

```
val peopleJson = spark.read.format("json").load("people.json")

val peopleCsv = spark.read.format("csv")
    .option("sep", ";")
    .option("inferSchema", "true")
    .option("header", "true")
    .load("people.csv")
```

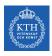

# DataFrame Transformations (1/4)

- ► Add and remove rows or columns
- ► Transform a row into a column (or vice versa)
- ► Change the order of rows based on the values in columns

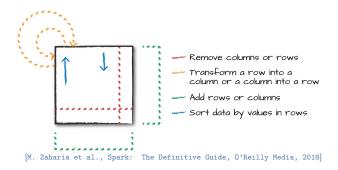

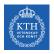

# DataFrame Transformations (2/4)

► select and selectExpr allow to do the DataFrame equivalent of SQL queries on a table of data.

```
// select
people.select("name", "age", "id").show(2)
people.select(col("name"), expr("age + 3")).show()

// selectExpr
people.selectExpr("*", "(age < 20) as teenager").show()
people.selectExpr("avg(age)", "count(distinct(name))", "sum(id)").show()</pre>
```

# DataFrame Transformations (3/4)

- ▶ filter and where both filter rows.
- ▶ distinct can be used to extract unique rows.

```
people.filter(col("age") < 20).show()
people.where("age < 20").show()
people.select("name").distinct().show()</pre>
```

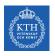

# DataFrame Transformations (4/4)

- ▶ withColumn adds a new column to a DataFrame.
- ▶ withColumnRenamed renames a column.
- ▶ drop removes a column.

```
// withColumn
people.withColumn("teenager", expr("age < 20")).show()

// withColumnRenamed
people.withColumnRenamed("name", "username").columns

// drop
people.drop("name").columns</pre>
```

# DataFrame Actions

- ▶ Like RDDs, DataFrames also have their own set of actions.
- collect: returns an array that contains all of rows in this DataFrame.
- ▶ count: returns the number of rows in this DataFrame.
- first and head: returns the first row of the DataFrame.
- ▶ show: displays the top 20 rows of the DataFrame in a tabular form.
- ▶ take: returns the first n rows of the DataFrame.

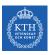

## Aggregation

- ► In an aggregation you specify
  - A key or grouping
  - An aggregation function
- ► The given function must produce one result for each group.

# Grouping Types

- ► Summarizing a complete DataFrame
- ► Group by
- ► Windowing

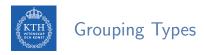

- ► Summarizing a complete DataFrame
- ► Group by
- ► Windowing

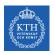

### Summarizing a Complete DataFrame Functions (1/2)

- count returns the total number of values.
- countDistinct returns the number of unique groups.
- ▶ first and last return the first and last value of a DataFrame.

```
val people = spark.read.format("json").load("people.json")
people.select(count("age")).show()
people.select(countDistinct("name")).show()
people.select(first("name"), last("age")).show()
```

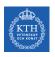

### Summarizing a Complete DataFrame Functions (2/2)

- ▶ min and max extract the minimum and maximum values from a DataFrame.
- sum adds all the values in a column.
- avg calculates the average.

```
val people = spark.read.format("json").load("people.json")
people.select(min("name"), max("age"), max("id")).show()
people.select(sum("age")).show()
people.select(avg("age")).show()
```

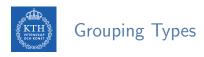

- ► Summarizing a complete DataFrame
- ► Group by
- ► Windowing

# Group By (1/3)

- ▶ Perform aggregations on groups in the data.
- ► Typically on categorical data.
- ► We do this grouping in two phases:
  - 1. Specify the column(s) on which we would like to group.
  - 2. Specify the aggregation(s).

- Grouping with expressions
  - Rather than passing that function as an expression into a select statement, we specify it as within agg.

```
val people = spark.read.format("json").load("people.json")
people.groupBy("name").agg(count("age").alias("ageagg")).show()
```

- Grouping with Maps
  - Specify transformations as a series of Maps
  - The key is the column, and the value is the aggregation function (as a string).

```
val people = spark.read.format("json").load("people.json")
people.groupBy("name").agg("age" -> "count", "age" -> "avg", "id" -> "max").show()
```

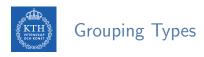

- ► Summarizing a complete DataFrame
- ► Group by
- ► Windowing

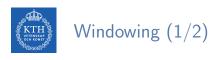

- ► Computing some aggregation on a specific window of data.
- ▶ The window determines which rows will be passed in to this function.
- ▶ You define them by using a reference to the current data.
- ► A group of rows is called a frame.

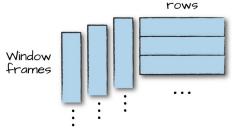

▶ Unlike grouping, here each row can fall into one or more frames.

```
import org.apache.spark.sql.expressions.Window
import org.apache.spark.sql.functions.col

val people = spark.read.format("json").load("people.json")

val windowSpec = Window.rowsBetween(-1, 1)

val avgAge = avg(col("age")).over(windowSpec)
people.select(col("name"), col("age"), avgAge.alias("avg_age")).show
```

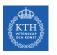

## Joins

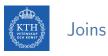

- ▶ Joins are relational constructs you use to combine relations together.
- ▶ Different join types: inner join, outer join, left outer join, right outer join, left semi join, left anti join, cross join

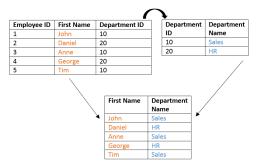

```
val joinExpression = person.col("group_id") === group.col("id")
var joinType = "inner"
person.join(group, joinExpression, joinType).show()
```

```
+--+----+
| id| name|group_id| id|department|
+--+----+
| 0| Seif| 0| 0| SICS/KTH|
| 1| Amir| 1| 1| KTH|
| 2|Sarunas| 1| 1| KTH|
+--+-----+
```

```
val joinExpression = person.col("group_id") === group.col("id")
var joinType = "outer"
person.join(group, joinExpression, joinType).show()
```

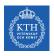

#### Joins Communication Strategies

- ► Two different communication ways during joins:
  - Shuffle join: big table to big table
  - Broadcast join: big table to small table

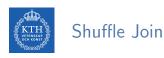

- ► Every node talks to every other node.
- ▶ They share data according to which node has a certain key or set of keys.

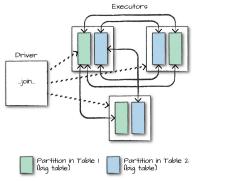

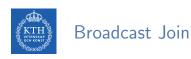

▶ When the table is small enough to fit into the memory of a single worker node.

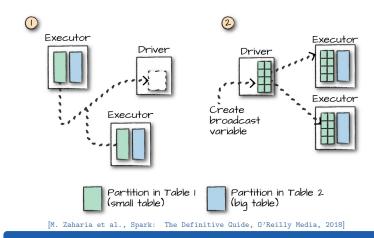

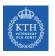

## SQL

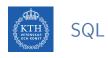

➤ You can run SQL queries on views/tables via the method sql on the SparkSession object.

- ► createOrReplaceTempView creates (or replaces) a lazily evaluated view.
- ▶ You can use it like a table in Spark SQL.

```
people.createOrReplaceTempView("people_view")
val teenagersDF = spark.sql("SELECT name, age FROM people_view WHERE age BETWEEN 13 AND 19")
```

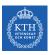

### DataSet

#### Untyped API with DataFrame

- ▶ DataFrames elements are Rows, which are generic untyped JVM objects.
- ► Scala compiler cannot type check Spark SQL schemas in DataFrames.
- ▶ The following code compiles, but you get a runtime exception.
  - id\_num is not in the DataFrame columns [name, age, id]

```
// people columns: ("name", "age", "id")
val people = spark.read.format("json").load("people.json")
people.filter("id_num < 20") // runtime exception</pre>
```

► Assume the following example

```
case class Person(name: String, age: BigInt, id: BigInt)
val peopleRDD = sc.parallelize(Array(Person("seif", 65, 0), Person("amir", 40, 1)))
val peopleDF = peopleRDD.toDF
```

▶ Now, let's use collect to bring back it to the master.

```
val collectedPeople = peopleDF.collect()
// collectedPeople: Array[org.apache.spark.sql.Row]
```

► What is in Row?

- ▶ To be able to work with the collected values, we should cast the Rows.
  - How many columns?
  - What types?

```
// Person(name: Sting, age: BigInt, id: BigInt)
val collectedList = collectedPeople.map {
  row => (row(0).asInstanceOf[String], row(1).asInstanceOf[Int], row(2).asInstanceOf[Int])
}
```

- ▶ But, what if we cast the types wrong?
- ▶ Wouldn't it be nice if we could have both Spark SQL optimizations and typesafety?

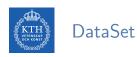

- ▶ Datasets can be thought of as typed distributed collections of data.
- Dataset API unifies the DataFrame and RDD APIs.
- ► You can consider a DataFrame as an alias for Dataset[Row], where a Row is a generic untyped JVM object.

type DataFrame = Dataset[Row]

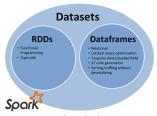

[http://why-not-learn-something.blogspot.com/2016/07/apache-spark-rdd-vs-dataframe-vs-dataset.html]

- ▶ To convert a sequence or an RDD to a Dataset, we can use toDS().
- ► You can call as [SomeCaseClass] to convert the DataFrame to a Dataset.

```
case class Person(name: String, age: BigInt, id: BigInt)
val personSeq = Seq(Person("Max", 33, 0), Person("Adam", 32, 1))

val ds1 = sc.parallelize(personSeq).toDS

val ds2 = spark.read.format("json").load("people.json").as[Person]
```

- ▶ Transformations on Datasets are the same as those that we had on DataFrames.
- ▶ Datasets allow us to specify more complex and strongly typed transformations.

```
case class Person(name: String, age: BigInt, id: BigInt)
val people = spark.read.format("json").load("people.json").as[Person]
people.filter(x => x.age < 40).show()
people.map(x => (x.name, x.age + 5, x.id)).show()
```

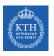

### Structured Data Execution

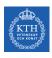

### Structured Data Execution Steps

- ▶ 1. Write DataFrame/Dataset/SQL Code.
- ▶ 2. If valid code, Spark converts this to a logical plan.
- ▶ 3. Spark transforms this logical plan to a Physical Plan
  - · Checking for optimizations along the way.
- ▶ 4. Spark then executes this physical plan (RDD manipulations) on the cluster.

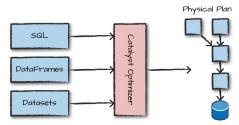

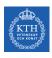

### Logical Planning (1/2)

- ► The logical plan represents a set of abstract transformations.
- ► This plan is unresolved.
  - The code might be valid, the tables/columns that it refers to might not exist.
- ► Spark uses the catalog, a repository of all table and DataFrame information, to resolve columns and tables in the analyzer.

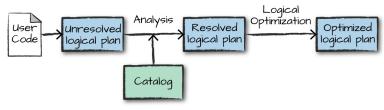

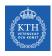

### Logical Planning (2/2)

- ▶ The analyzer might reject the unresolved logical plan.
- ▶ If the analyzer can resolve it, the result is passed through the Catalyst optimizer.
- ▶ It converts the user's set of expressions into the most optimized version.

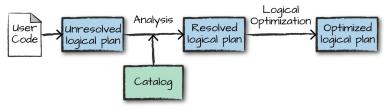

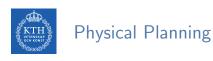

- ▶ The physical plan specifies how the logical plan will execute on the cluster.
- Physical planning results in a series of RDDs and transformations.

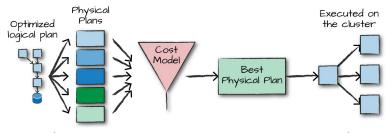

[M. Zaharia et al., Spark: The Definitive Guide, O'Reilly Media, 2018]

- ▶ Upon selecting a physical plan, Spark runs all of this code over RDDs.
- ► Spark performs further optimizations at runtime.
- ► Finally the result is returned to the user.

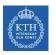

## Optimization

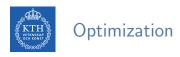

- ► Spark SQL comes with two specialized backend components:
  - Catalyst: a query optimizer
  - Tungsten: off-heap serializer

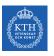

### Catalyst Optimizer

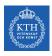

#### Catalyst Optimizer

- ► Catalyst is Spark SQL query optimizer.
- ▶ It compiles Spark SQL queries to RDDs and transformations.
- Optimization includes
  - Reordering operations
  - Reduce the amount of data we must read
  - Pruning unneed partitioning

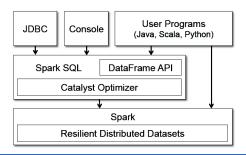

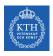

#### Catalyst Optimizer - Logical Optimization

► Applies standard rule-based optimizations to the logical plan.

```
val users = sqlContext.read.parquet("...")
val events = sqlContext.read.parquet("...")
val joined = events.join(users, ...)
val result = joined.select(...)
```

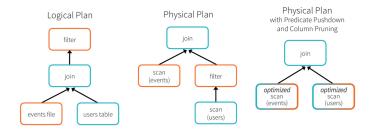

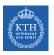

### Tungsten

# Tungsten

- ► Spark workloads are increasingly bottlenecked by CPU and memory use rather than IO and network communication.
- ► Tungsten improves the memory and CPU efficiency of Spark backend execution and push performance closer to the limits of modern hardware.
- ► It provides
  - Highly-specialized data encoders
  - Column-based datastore
  - Off-heap memory management

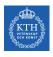

#### Tungsten - Data Encoder

- ► Tungsten can take schema information and tightly pack serialized data into memory.
- ► More data can fit in memory.
- ▶ We have faster serialization and deserialization.

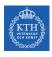

#### Tungsten - Column-Based

- ► Most table operations are on specific columns/attributes of a dataset.
- ► To store data, group them by column, instead of row.
- ► Faster lookup of data associated with specific column/attribute.

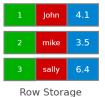

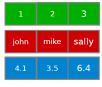

Column Storage

- ▶ Perform manual memory management instead of relying on Java objects.
- ► Eliminate garbage collection overheads.
- ▶ Use java.unsafe and off heap memory.

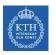

## Summary

# Summary

- ▶ RDD vs. DataFrame vs. DataSet
- ► Logical and physical plans
- ► Catalyst optmizer
- ► Tungsten project

# References

- ▶ M. Zaharia et al., "Spark: The Definitive Guide", O'Reilly Media, 2018 Chapters 4-11.
- M. Armbrust et al., "Spark SQL: Relational data processing in spark", ACM SIG-MOD, 2015.
- ► Some slides were derived from Heather Miller's slides: http://heather.miller.am/teaching/cs4240/spring2018

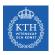

### Questions?